## **Programmieranleitung Liftmaster-Chamberlain 433,92 MHz Kompatible**

1.- Öffnen Sie den Handsender Multi 1.

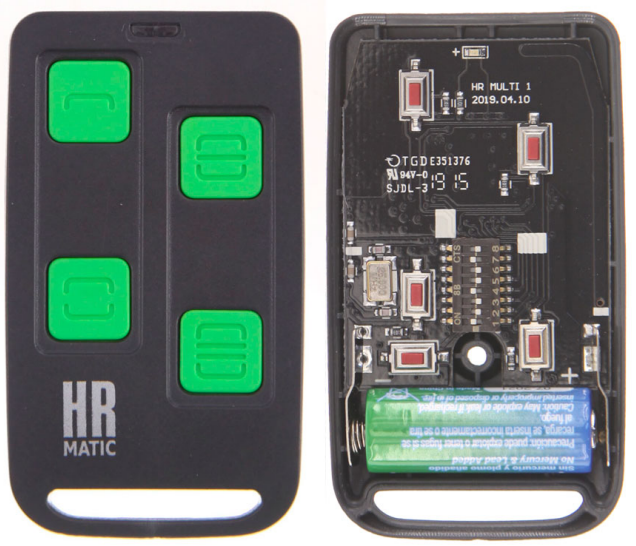

2.- Stellen Sie den DIP-Schaltern in der richtigen position, je nach dem ursprünglichen Handsender.

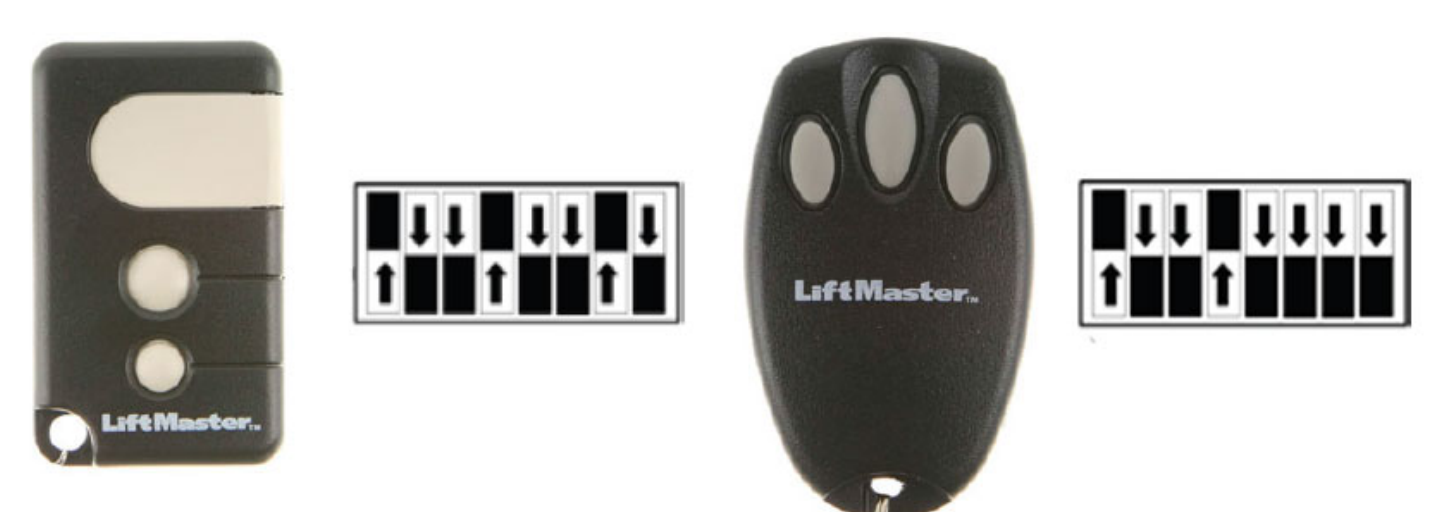

3.- Programmieren Sie die neuen Sender im Empfänger oder Garagentorantrieb, nach den Anweisungen des Herstellers.

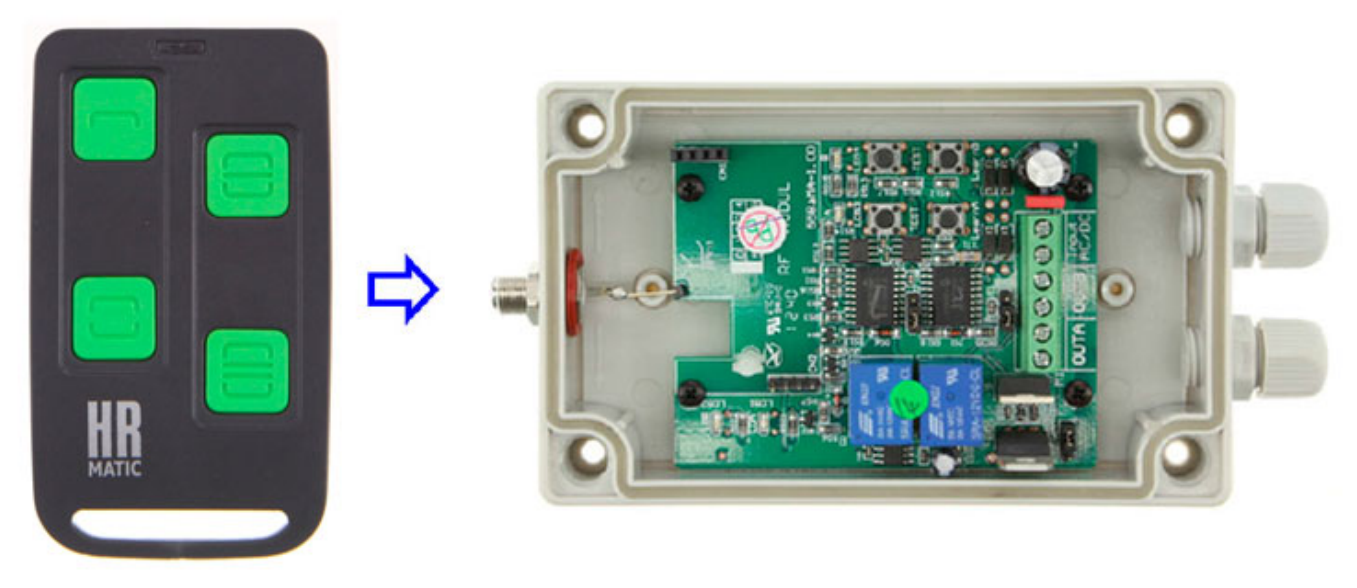